## Get Free Glencoe Chemistry Matter And Change Answer Key Chapter 4 Free Download Pdf

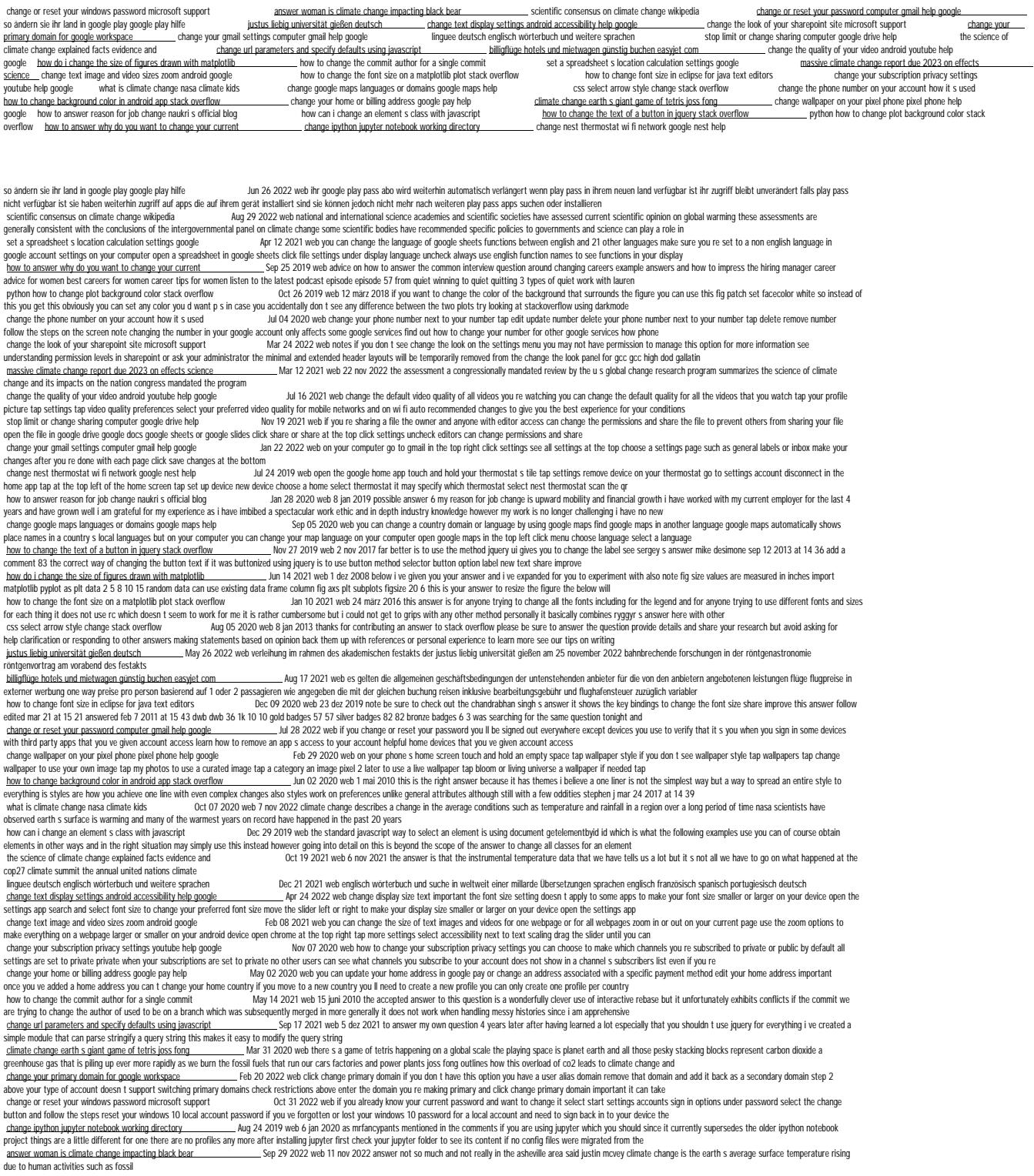

 *Get Free Glencoe Chemistry Matter And Change Answer Key Chapter 4 Free Download Pdf*

*Get Free* [gerra.ahotsak.com](https://gerra.ahotsak.com) *on December 1, 2022 Free Download Pdf*